## **Adobe Photoshop CC full license For PC [Latest 2022]**

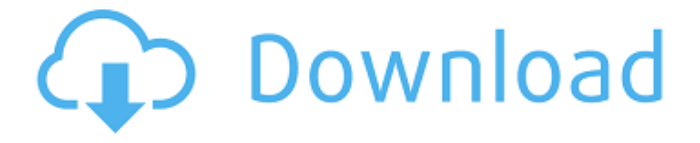

#### **Adobe Photoshop CC Crack + [2022-Latest]**

See Chapter 14 for a list of helpful online sources for learning Photoshop. But before you start making your own images, you need to know the current industry standards for image creation. Most industry standards fall into a number of categories: JPEG, TIFF, GIF, EPS, and PDF. JPEG stands for Joint Photographic Experts Group and is the default file format used by Photoshop. It is most commonly used to describe still images. TIFF stands for Tagged Image File Format, and as the name suggests, it is a raster image format often used for both photographs and graphics. TIFF is a popular format for low-resolution images, such as logos and images that are reproduced in large quantities. GIF stands for Graphics Interchange Format, and this compression format can save a great deal of space. It was designed specifically for graphics files, and allows for compression without loss of quality. Like TIFF, it's a common format for logos and other large images. EPS stands for Encapsulated PostScript. It was developed specifically for raster graphics. EPS images are used for realistic computer graphics and print media. PDF stands for Portable Document Format. This format is the default file format used by Photoshop for all images. Like TIFF, it's designed to store large files efficiently. Managing files You probably already know that Photoshop keeps track of your files in its main window. This is where you place your files, image planes, and what you'll call in the third grade. The thumbnail on the left in Figure 1-1 shows a document window of a Photoshop document. In this example, the image's filename appears in the upper-left corner. To the right of this window is the status bar (see the next figure). \*\*Figure 1-1:\*\* The program's main window is where all the action takes place. The status bar, which is shown in the next figure, displays useful information about your files. When you open a new file, Photoshop creates a new file in your document. In the status bar, you can see the name of the file, how large it is, the resolution, and the status of the file: Open: A document that you've opened is considered open. You can close the file by clicking the X at the top-right corner. Close: A document that you've closed is considered closed. Raster: Documents saved as raster

**Adobe Photoshop CC [32|64bit]**

There are many useful tips, guides, articles, and free Photoshop resources, which you may use to help you learn Photoshop. However, for a professional, it is essential to have these tutorials as a reference. In this article, I am going to teach you 20 Photoshop tutorials to learn Photoshop. Don't worry, these tutorials are easy to follow and understand. These are my recommendations: Nik Software RAW Converter This is a free Photoshop element plugin for converting RAW files to Photoshop. The effect of this software is absolutely amazing. You can convert RAW files to Photoshop/ JPEG and vice versa using this software. With this software, you can edit RAW images and export it as JPEG files. There is a 30-day trial version of this software, but you can use this software for a lifetime by purchasing the license key. Here is the link: Nik Software RAW Converter. Lightroom CC Lightroom is a professional image editing software, also known as one of the most powerful all-in-one photo management solution. It has hundreds of professional features. You can edit all RAW photos using Lightroom CC. This software works with multiple photo formats including JPEG, RAW, TIFF, Photoshop, etc. You can open and edit RAW files along with other photo formats using Lightroom CC. However, the lack of some plugins is the drawback of this software. You can download free and paid plugins from this link: Lightroom CC. Photoshop's Basic Tutorials These tutorials are a must-have for every Photoshop user. You can learn these basic techniques from this list: 5 Killer Photoshop Tips You can learn Photoshop from these easy-to-follow tips. Interpolate & Warp You can use these effects to create interesting effects. Interpolate You can use the keyboard shortcut Ctrl  $+ F + I$  to use the Interpolate effect. It helps you to fill the image with new colors. You can use this effect on a layer in an image. You can learn more about Interpolate effect by reading this blog. Warp You can use the Warp tool to make images look interesting by changing the perspective of the image. You can use the Warp tool to make images look interesting by changing the perspective of the image a681f4349e

### **Adobe Photoshop CC Torrent**

[Buffy:] "I am groggy with it." A really, really cute bon mot from one of the most entertaining shows on television, which also happens to be one of the most underrated. [Cordelia:] "Yeah, well, I don't want to know." Oh! I remember when that happened! Who can forget? That's when Buffy returns to her full powers after her monstrous change. [Ooh! Buffy in the Vampire Slayer!] [Buffy:] "I need to find a man." [Angel:] "There is one." [Buffy:] "All that I see when I look at him, is evil." [Buffy:] "I am SO going to buy a gun." "I am NOT going to buy a gun." "You really think a gun is going to help you against this?" "I am going to find that man." [Hm. I feel like I'm not finding anything that's interesting there.] [Buffy:] "You are going to help me." [Buffy:] "You're the only one I trust." [Cordelia:] "Why are you trusting her?" "She's a chick, isn't she?" "I don't trust those." "You know that's true." [Buffy:] "Trust me. I have to do this." [Buffy:] "You know what, Cordy? Just go back to being my little [whisper] friend." [Buffy:] "All alone in the woods. Boo!" [Cordelia:] "Yes, Buffy." [Buffy:] "Good thing we have each other." "You know, we're just like sisters." "We're like best friends." "Best friends forever." "The kindest, best, best friends. That's not even an expression." "BFFs." "We're like the ugliest best friends." "The kindest, best, best friends. That's not even an expression." "BFFs." [I can see why Buffy doesn't like that.] [Buffy:] "And now, someone I have to go kill. Though I don't love it, I am not above turning for help." "Well, I would." "But I don't love it either. So I don't." "I have to do it.

### **What's New in the?**

Q: How to open another window when window.open function is called? I want to open another window in which one of the div has to be changed using javascript. jQuery(function(\$) {  $\$(\text{``Hopen''}).click$  (function() { window.open('/home.php','\_blank'); }); }); In this, the iframe which has to be opened is in the body of the same file and the function is defined in the header section of that file. A: there is no place in jQuery's html document where you can open a new window. You will have to do it using javascript, like this : jQuery(function(\$) {  $\mathcal{S}$ ("#open").click(function() { var returnValue = window.open("); if (returnValue == null) { returnValue = alert("Error opening window"); } return returnValue; }); }); A: You can use window.open(), which, as the name implies, opens a new window. var new Window = window.open(urlToCall); There's no need to open an iframe here. If your question is about jOuery, jOuery will process the window open call and return a JavaScript window object, which can then be used to call methods on it just like any other object. If you are creating this jQuery click handler as a DOM event handler, you can do the following: \$(document).on('click', '#open', function(){ var newWindow = window.open("", "\_blank"); if(newWindow) { // newWindow is a JavaScript object newWindow.focus(); } }); 16.02. -688.9079 What is the difference between -7.9 and -106166689? 106166681.1 Work out -7219 - -171

# **System Requirements For Adobe Photoshop CC:**

Windows 7 / Vista / XP (32 / 64 bit) 2.1 GHz Intel Core 2 Duo or AMD equivalent 1 GB RAM 4 GB RAM Recommended Windows 7 / Vista / XP (32 / 64 bit)2.1 GHz Intel Core 2 Duo or AMD equivalent1 GB RAM4 GB RAM Latest version is 2.1.x OSX 10.5.8 or later 2.1.x Recommended minimum 1.7.x or later Linux/Unix/BSD Kernel

Related links:

<https://bistrot-francais.com/adobe-photoshop-2020-full-license/> [https://www.townofgb.org/sites/g/files/vyhlif636/f/uploads/parks\\_usage\\_request\\_form\\_and\\_instructions\\_2017.pdf](https://www.townofgb.org/sites/g/files/vyhlif636/f/uploads/parks_usage_request_form_and_instructions_2017.pdf) [https://owned.black/wp-content/uploads/2022/06/Photoshop\\_2022\\_-1.pdf](https://owned.black/wp-content/uploads/2022/06/Photoshop_2022_-1.pdf) <https://relish-bakery.com/2022/07/01/adobe-photoshop-2021-version-22-0-1-crack-exe-file-download-updated-2022/> [https://bloomhomeeg.com/wp](https://bloomhomeeg.com/wp-content/uploads/2022/06/Adobe_Photoshop_2021_Version_2200_Serial_Key__Serial_Key_PCWindows_Latest_2022.pdf)content/uploads/2022/06/Adobe\_Photoshop\_2021\_Version\_2200\_Serial\_Key\_Serial\_Key\_PCWindows\_Latest\_2022.pdf <http://www.vclouds.com.au/?p=714875> <https://www.golfmotioneurope.com/sites/default/files/webform/linnhass676.pdf> <https://germanconcept.com/adobe-photoshop-2022-keygen-crack-setup-download-for-windows/> <https://cleverposse.com/advert/photoshop-cs3-product-key-download-march-2022/> <http://ourwebsitetest.es/?p=901> [https://iraqidinarforum.com/upload/files/2022/06/adIOlqsOKwCqr3NDBw62\\_30\\_df94ac9f3017a16f7bdee0cf03c34835\\_file.pdf](https://iraqidinarforum.com/upload/files/2022/06/adIOlqsOKwCqr3NDBw62_30_df94ac9f3017a16f7bdee0cf03c34835_file.pdf) <https://theeasychicken.com/system/files/webform/adobe-photoshop-cs4.pdf> [https://www.townofguilderland.org/sites/g/files/vyhlif7546/f/uploads/tawasentha\\_trail\\_map.pdf](https://www.townofguilderland.org/sites/g/files/vyhlif7546/f/uploads/tawasentha_trail_map.pdf) <https://www.fraserbesantlighting.co.uk/sites/default/files/webform/trader-applications/Adobe-Photoshop-2021-Version-2243.pdf> <https://scholadvice.com/photoshop-2021-product-key-and-xforce-keygen-free-final-2022/> <https://www.paintourlives.com/sites/default/files/webform/Photoshop-CC-2019.pdf> [https://caspianer.com/wp-content/uploads/2022/06/Adobe\\_Photoshop\\_2022.pdf](https://caspianer.com/wp-content/uploads/2022/06/Adobe_Photoshop_2022.pdf) [https://ja-zum-leben.de/wp](https://ja-zum-leben.de/wp-content/uploads/2022/06/Adobe_Photoshop_2021_Version_2242_LifeTime_Activation_Code_Latest2022.pdf)[content/uploads/2022/06/Adobe\\_Photoshop\\_2021\\_Version\\_2242\\_LifeTime\\_Activation\\_Code\\_Latest2022.pdf](https://ja-zum-leben.de/wp-content/uploads/2022/06/Adobe_Photoshop_2021_Version_2242_LifeTime_Activation_Code_Latest2022.pdf) [http://climabuild.com/wp-content/uploads/2022/06/Adobe\\_Photoshop\\_2022\\_version\\_23.pdf](http://climabuild.com/wp-content/uploads/2022/06/Adobe_Photoshop_2022_version_23.pdf) [https://tbone.fi/wp-](https://tbone.fi/wp-content/uploads/2022/06/Photoshop_2022_Version_230_crack_exe_file__With_Keygen_Download_3264bit_2022.pdf)

[content/uploads/2022/06/Photoshop\\_2022\\_Version\\_230\\_crack\\_exe\\_file\\_\\_With\\_Keygen\\_Download\\_3264bit\\_2022.pdf](https://tbone.fi/wp-content/uploads/2022/06/Photoshop_2022_Version_230_crack_exe_file__With_Keygen_Download_3264bit_2022.pdf)